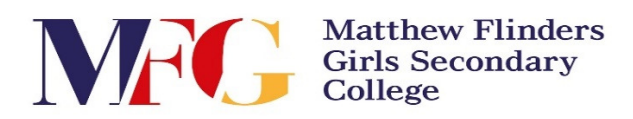

## Student Guide to log into Clickview

Note: Ensure you know your *eduPass username & password* before attempting to log into Clickview. Otherwise, please ask your teacher as they should have a spreadsheet of all student credentials.

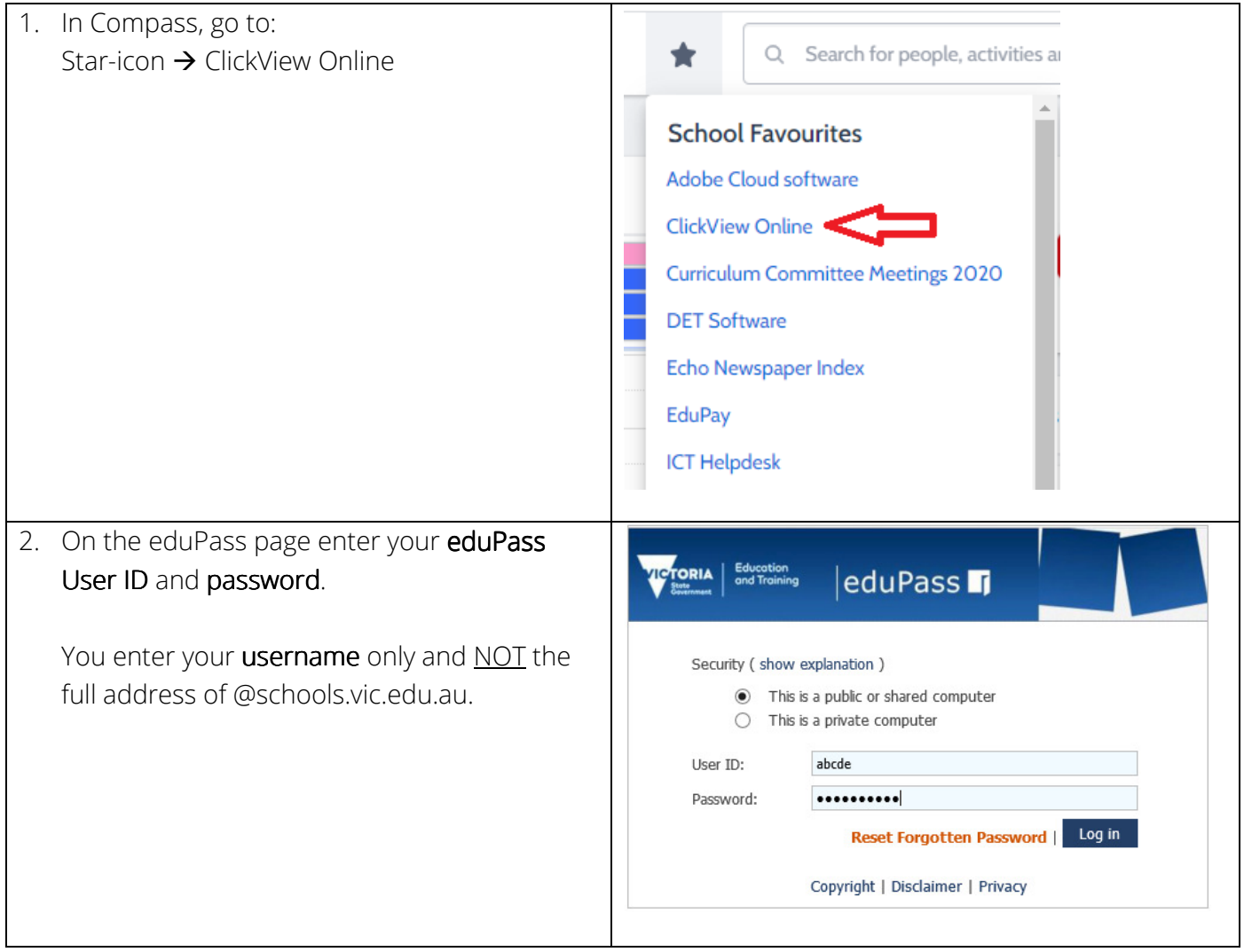